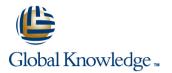

# **Cybersecurity Foundations**

## Varighed: 5 Days Kursus Kode: 9701

### Beskrivelse:

In this cybersecurity course, you will gain a global perspective of the challenges of designing a secure system, touching on all the cyber roles needed to provide a cohesive security solution. Through lecture, labs, and breakout discussion groups, you will learn about current threat trends across the Internet and their impact on organizational security. You will review standard cybersecurity terminology and compliance requirements, examine sample exploits, and gain hands-on experience mitigating controls. In a contained lab environment, you will work with live viruses, including botnets, worms, and Trojans.

## Målgruppe:

Cybersecurity professionals, including security analysts, intel analysts, policy analysts, security operations personnel, network administrators, system integrators, VARS, and security consultants

### Agenda:

- After completing this course you should be able to understand:
- Current cyber threats and cybersecurity site references
- Government-mandated directives and compliance requirements
- Cyber roles required to successfully design secure systems
- The attack cycle perpetrated by malicious hackers
- Enterprise policy requirements
- Best strategies for securing the enterprise with layered defenses

- How security zones and detailed logging augment information assurance
- Forensic challenges and incident response planning
- Risk management process
- Goals achievable with auditing, scanning, and testing systems
- Industry recommendations for maintaining secure access control
- Standards-based cryptographic solutions for securing communications

#### Forudsætninger:

Attendees should meet the following prerequisites:

TCP/IP Networking or equivalent knowledge

### Test og certificering

Recommended as preparation for the following exams:

There are no exams currently aligned to this course

## Yderligere Kurser:

The following courses are recommended for further study:

CEH - Certifed Ethical Hacker

CISM - Certified Information Security Manager

## Indhold:

# The Cyber Battlefield

- Critical Business Security
- Worldwide Internet Growth
- Security Fundamentals
- Security Goals
- Terminology Threats and Exposures
- Exploits and Exposures
- Hackers and Crackers
- Attack Methods
- Social Engineering
- Common Attack Vectors
- Traffic Analysis
- Responding to Threats and Attacks
- Documents and Procedures to Manage Risk
- Vulnerability Scanners
- Penetration Testing
- The OSSTMM
- NIST
- Risks of Penetration Testing

### The Structure of the Internet and TCP/IP

- CNCI
- Initiatives
- Legal Compliance Standards
- Acts
- Federal Agency Compliance
- Commercial Regulatory Compliance
- Internet Leadership IANA
- Regional Internet Registry
- Protocols and RFCs
- TCP/IP Model
- Network Access Layer
- Internet Layer
- Host-to-Host Layer
- Process Layer
- Domain Name Service

### Vulnerability Assessment and Tools

- Vulnerabilities and Exploits
- Vulnerability Assessment Tools
- Application-Level Scanners
- System-Level Scanners
- System-Level Testing Tools
- Open Source System-Level Scanner Tools
- Commercial System-Level Scanner Tools
- Advanced Attack Techniques and Tools
- Commercial Exploit Tools
- Free Exploit Tool: Metasploit
- Free Exploit Tool: BeEF
- Fuzz Testing
- Preventing Exploits and Attacks
- Patch Management
- Common Vulnerabilities and Exposures
- Alerts and Software
- Tools
- Vulnerability Research
- Common Security Sites
- Patch Management
- Tools

9701

Cyber Awareness

### Authentication and Cryptographic Solutions

Lab 6: Cyber Attacks and Passwords

Lab 7: Cyber Attacks and Backdoors

Perform Netcat Banner Grabbing

Review Profile and Complete a Criticality

Evaluate the Support Policy and Cost

Develop an Incident Response Policy

Perform Netcat Shoveling

Use Netcat to Port Scan

Lab 8: Risk Assessment

Ranking

Create and Detect a Trojan

Complete a Criticality Review

Complete a Threat Profile

Lab 9: Security Policies

Lab 10: Host Security

Harden the System

Use Spam Mimic

Use Ettercap

Lab 13: Snort IDS

Install Snort IDS

Common

training@globalknowledge.dk

Explore Cain and Abel

Configure Eagle X IDS

Lab 14: Forensic Analysis

Use Dsniff

Use the RECUB Trojan
 Identify the RECUB Service

Lab 11: Covert Communications

Hide Messages Using S-Tools

Lab 12: Authentication and Cryptography

Configure Rule to Ignore Hosts in Snort

Examine an IIS Event Log and Identify

Use CurrPorts to Identify Anomalies

Identify When a Disaster Has Occurred

tlf.nr.: 44 88 18 00

Use Jotti for Forensic Analysis

Lab 15: Business Continuity Plan

Determine Key AssetsIdentify Potential Controls

Review Security Policies

Crack Passwords via the GUI

Crack Passwords via the CLI

Hide Files with NTFS

- Authentication
- Authentication Issues
- Cryptosystems Password Authentication
- Hash Functions
- Kerberos Cryptographic Benefits
- Symmetric Key Encryption Asymmetric Encryption Digital Signatures PKI Components
- Models
- Policies
- Lifecycle
- Distribution

#### Firewalls and Edge Devices

- General Security Integration
- Services
- Needs for Services
- Security Zones
- Filtering
- Screened Subnets
- Trusted Zones
- Devices
- Routers
- Firewalls
- DMZ Hosts
- Other Security Considerations
- Business-to-Business Communications
- Exceptions to Policy
- Special Services and Protocols
- Configuration Management
- Software Development Security
- Certification and Accreditation
- Common Criteria
   Intrusion Detection and Prevention
- Defense in Depth
- Network Device Logging
- Host Monitoring and Logging
- Events Correlation
- Placement of IDS Monitors and Sensors
- Monitoring

Encryption

Forensic Analysis

Incident Handling

Considerations

Log Analysis Tools
 Active Ports

Dependency Walker

www.globalknowledge.dk

Evidence

Logging

Response Procedures

- Host-Based and Network-Based Differences
- Policy Management
- Behavioral Signatures

Incorrect Configuration

IDS and IPS Weaknesses

Security Incident Response

Time and Reaction Sensitivity

Incident Handling Issues and

|                                                    | Log Maintenance                                          |  |
|----------------------------------------------------|----------------------------------------------------------|--|
| Social Engineering                                 |                                                          |  |
| Social Engineering Goals                           | Disaster Recovery and Business Continuity                |  |
| What Makes Social Engineering Possible             |                                                          |  |
| Targets                                            | Disaster Types                                           |  |
| Attacks                                            | Disaster Recovery Plan (DRP)                             |  |
| Phishing                                           | DRP Goals                                                |  |
| Phishing via Email                                 | Creating a DRP                                           |  |
| Online Attacks                                     | DRP Contents                                             |  |
| Statistical Data                                   | DRP Design Requirements                                  |  |
| Sources of Security Breaches                       | DRP Priorities                                           |  |
| Preventing Social Engineering                      | Recovery Strategies                                      |  |
| Cyber Awareness: Policies and Procedures           | High Availability                                        |  |
| Security Policy Topics                             | Data Collection Documentation                            |  |
| Social Media                                       | DRP Testing                                              |  |
| Social Networking Sites                            | Business Continuity Planning                             |  |
| 3                                                  | BCP Steps                                                |  |
| Cyber Attacks: Footprinting and Scanning           |                                                          |  |
|                                                    | Cyber Evolution                                          |  |
| Footprinting                                       |                                                          |  |
| Gathering Information                              | Cyber Forces                                             |  |
| <ul> <li>Unearthing Initial Information</li> </ul> | Cyber Terrorism                                          |  |
| Internet Archive                                   | Cyber Ferrorisin                                         |  |
|                                                    | Mongering?                                               |  |
| People Search                                      | 0 0                                                      |  |
| Locations and Mapping                              | Cyber Future 7 Compliance Initiatives                    |  |
| Job Boards                                         | Cyber Defense in Depth                                   |  |
| Financial Information                              | Education and Training                                   |  |
| Google and Search Operators                        |                                                          |  |
| Identifying the Target Network and Its Range       | Labs                                                     |  |
| WHOIS Utility                                      |                                                          |  |
| DNS Online Search Tools                            |                                                          |  |
| Traceroute                                         | Lab 1: Lab Setup                                         |  |
| Footprinting Countermeasures                       |                                                          |  |
| Detecting Live Systems                             | Access the Virtual Lab Environment                       |  |
| Bypassing Authentication                           | Configure BackTrack and Redhat                           |  |
| War Dialing                                        | Security Spin                                            |  |
| Wardriving                                         | Rebuild Your Physical Computer                           |  |
| ICMP: Ping                                         |                                                          |  |
| Port Scanning                                      | Lab 2: Understanding TCP/IP                              |  |
| Performing TCP and UDP Scans                       |                                                          |  |
| Port Numbers                                       | Convert Binary to Decimal                                |  |
| TCP Flags                                          | Convert Decimal to Binary                                |  |
| TCP ThreeWay Handshake                             | Convert Hexadecimal to Decimal                           |  |
| Port Scanning Techniques                           | Analyze Wireshark Traffic                                |  |
| TCP Full Connect Port Scan                         |                                                          |  |
| TCP HalfOpen (SYN) Scanning                        | Lab 3: Vulnerability Assessment                          |  |
| Nmap HalfOpen Scan                                 | -                                                        |  |
| UDP Port Scan                                      | Use Nessus                                               |  |
| Nmap Scan Types and Switches                       | Identify Coding Issues                                   |  |
| Port Scanning Tools                                |                                                          |  |
| OS Fingerprinting                                  | Lab 4: Cyber Awareness                                   |  |
| <ul> <li>Active Stack Fingerprinting</li> </ul>    |                                                          |  |
| <ul> <li>Passive Fingerprinting</li> </ul>         | Identifying Social Engineering Attacks                   |  |
| <ul> <li>Proxies and Anonymizers</li> </ul>        | <ul> <li>Detect Phishing Using Internet-Based</li> </ul> |  |
| <ul> <li>Scanning Countermeasures</li> </ul>       | Tools                                                    |  |
|                                                    |                                                          |  |
| Cyber Attacks: Breaking and Entering               | Lab 5: Cyber Scanning                                    |  |
| Password Attacks                                   | Trace Domains and IP Addresses                           |  |
| Privilege Escalation                               | Map Web Site Content with Teleport Pro                   |  |
| Maintaining Access                                 | <ul> <li>Use Cheops for Graphical Display of</li> </ul>  |  |
| <ul> <li>Windows Authentication</li> </ul>         | Network                                                  |  |
|                                                    |                                                          |  |

- SysKey Encryption
- LAN Manager Password Encryption
- Windows LAN Manager and NTLM Hashes
- Linux Password Encryption

- Use GFI LanGuard
- Scan Using Nmap
- Scan Using Zenmap
- Perform Banner Grabbing

- SAM Database Insecurities
- Password Extraction Cracking
- Password Cracking Techniques
- Password Cracking Tools
- LCP
- John the Ripper
- Cain and Abel
- Password Cracking Countermeasures
- Covering Tracks
- Principle of Exchange
- Clearing the Logs
- Hiding Tools, Files, and Programs
- NTFS Alternate Data Streaming
- Information Hiding: Methods
- Steganography
- Steganography Detection
- Rootkits
- Countermeasures: Rootkits

Cyber Attacks: Backdoors and Trojans

- Malware
- Trojans
- Trojan Infection Mechanisms
- Well-Known Trojans
- Distribution Methods Wrappers
- Trojan Autostart Methods
- Covert Communications
- Stealth Technique: Avoiding Detection
- Backdoor Countermeasures
- Malware Countermeasure
- Anti-Spyware Software
- Malware Countermeasure Practices

Cyber Assessment and Risk Management

- Risk Management Steps
- Determining ALE
- CRAMM Process
- Risk Management Lifecycle
- Protected Assets
- CIA Triad
- Quantitative Risk Assessment
- Threat Determination Process
- Risk Assessment
- Lifecycle
- Steps
- Vulnerability Categories
- Business Assets vs. Risk
- Benefits of Risk Management
- Policy
- Assessment

Security Policy Management

- Security Policy
- Use
- Importance
- Legal Issues
- Example
- Policy References
- Policies, Guides, Standards, Procedures, and Controls
- Security Policy Coverage Matrix
- Example: Internet Security Coverage Matrix
- Granular View of a Security Matrix

Basic Policies

Securing Hosts and Servers

- Types of Hosts
- General Configuration Guidelines
- Clean Systems
- Unnecessary Services
- Warning Banners
- Limiting Access
- Configuring and Logging
- Security Patches
- Security Baselines
- Traffic Filtering Monitoring
- DoS Vulnerabilities
- Server Hardening
- Web Server Hardening
- Mail Server Hardening
- FTP Server Hardening
- DNS Server Hardening
- Other Servers
- Workstation Considerations
- Network Appliances
- Wireless Access Hardening
- VLAN Security
- Software Attacks

Securing Communications

- Applying Cryptography to OSI Model
- Tunnels
- Securing Services
- Email
- FTP and Telnet
- SSL and TLS
- Gateway-to-Gateway VPN
- Host-to-Gateway VPN
- IP Security
- Wireless Access Communication
- Wireless Security

## Flere Informationer:

For yderligere informationer eller booking af kursus, kontakt os på tlf.nr.: 44 88 18 00

training@globalknowledge.dk

www.globalknowledge.dk

Global Knowledge, Stamholmen 110, 2650 Hvidovre